## **MAC Keyboard Shortcuts:**

## From: [Apple Support](http://support.apple.com/kb/ht1343)

Modifier key symbols you can see in Mac OS X menus:

 $**$ (Command key) - On some Apple keyboards, this key also has an Apple logo  $(*)$ (Control key)

(Option key) - "Alt" may also appear on this key

(Shift key)

(Caps Lock) - Toggles Caps Lock on or off

fn (Function key)

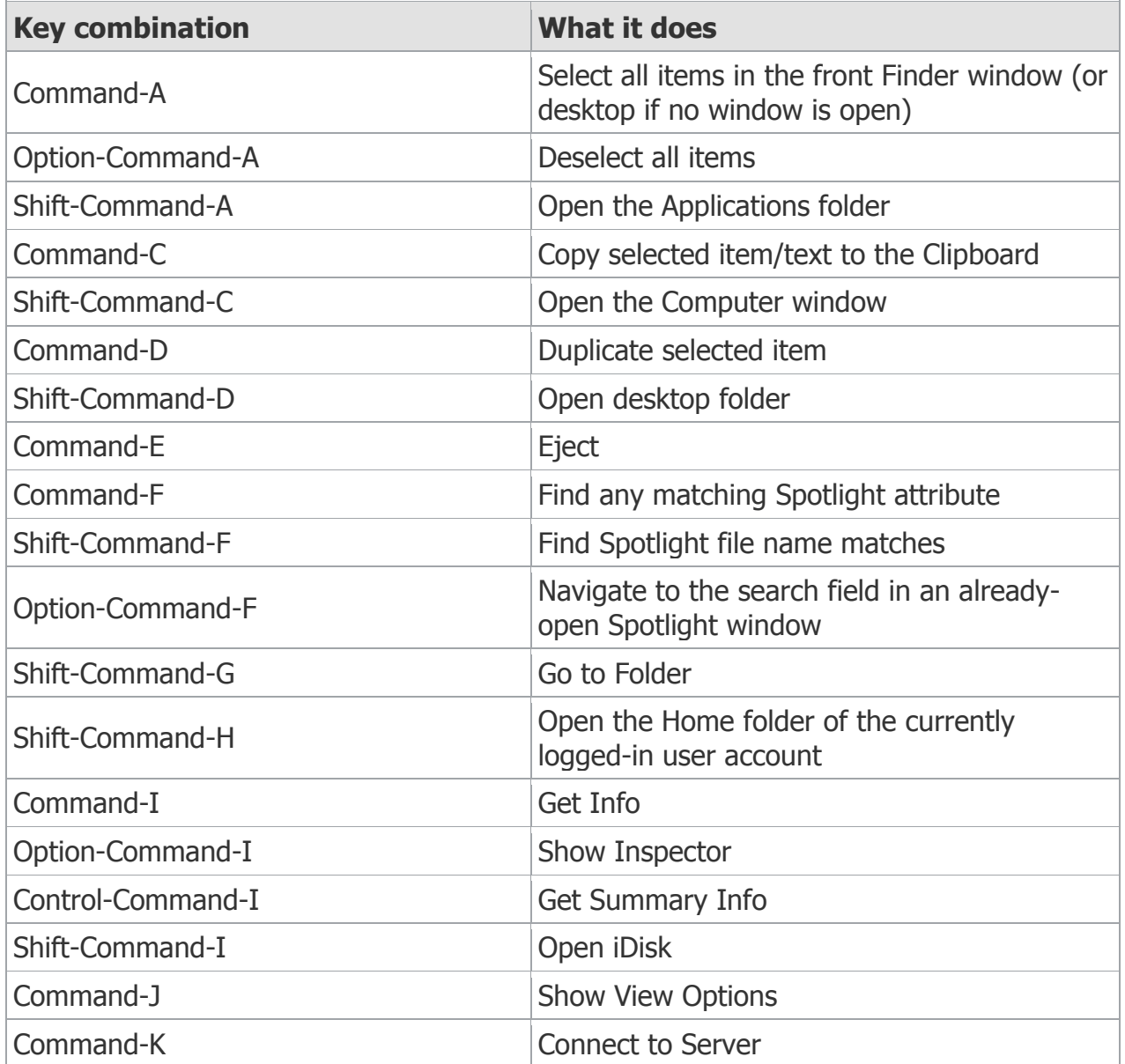

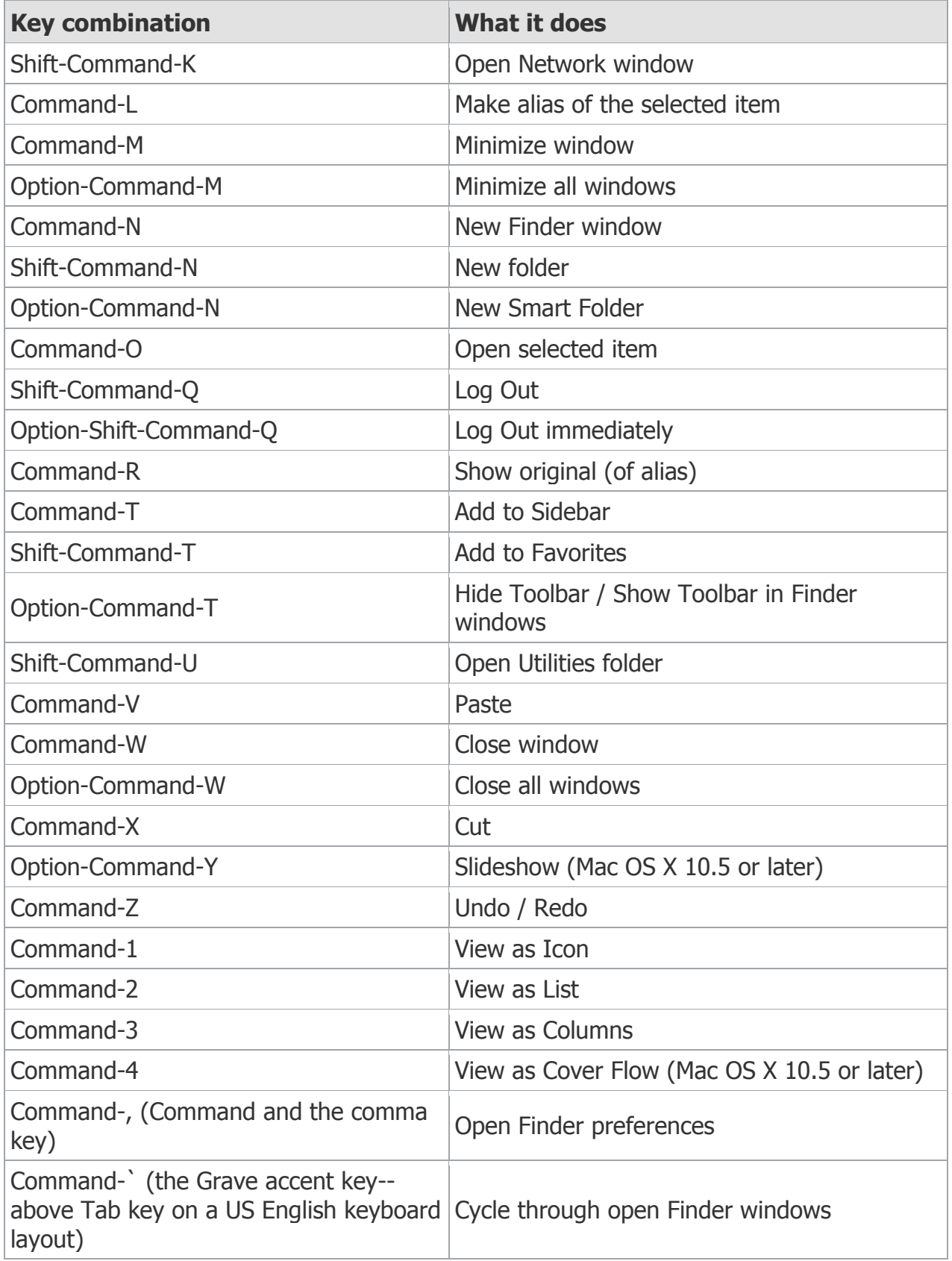

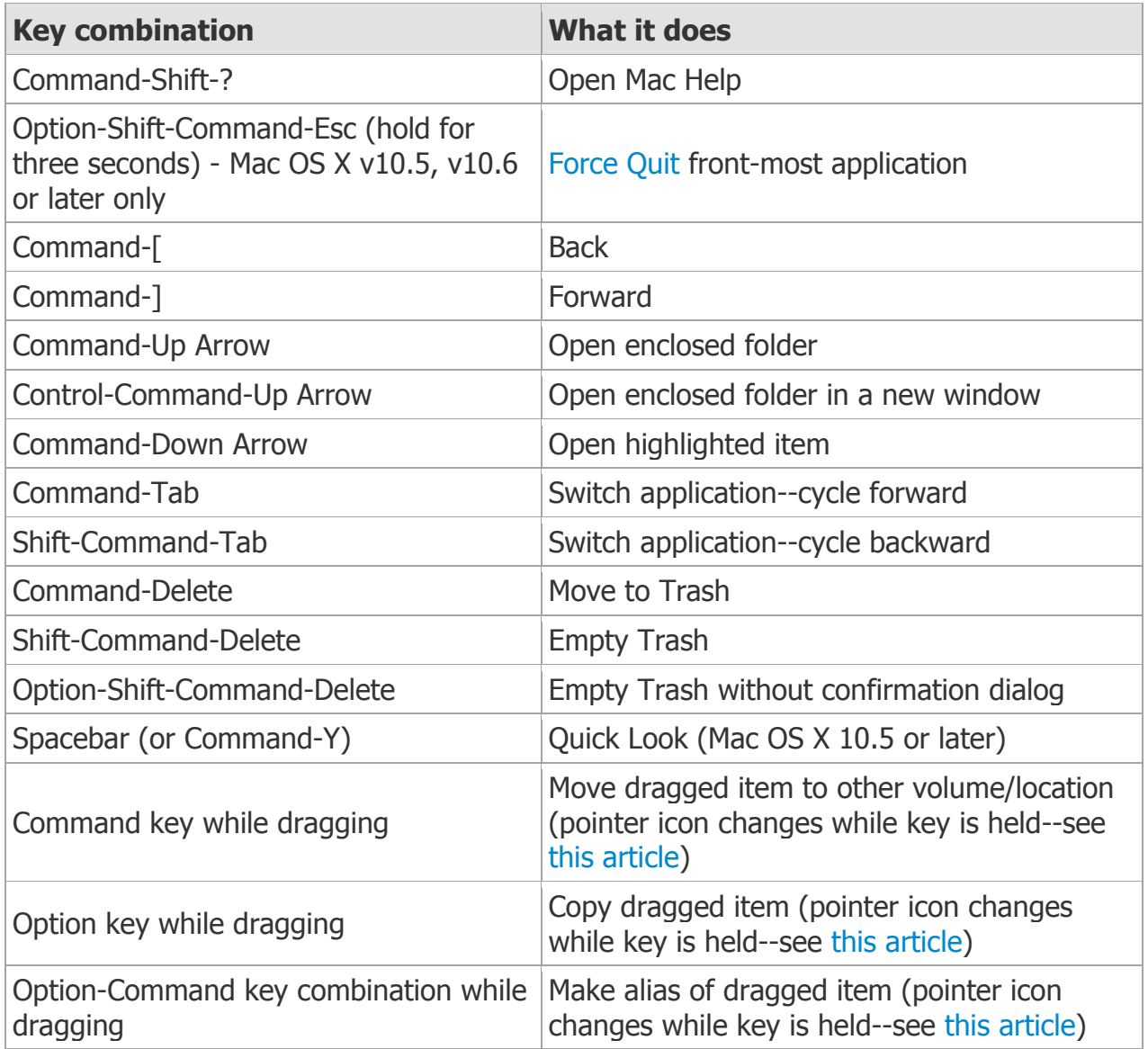

## **Application and other Mac OS X keyboard commands**

**Note:** Some applications may not support all of the below application key combinations.

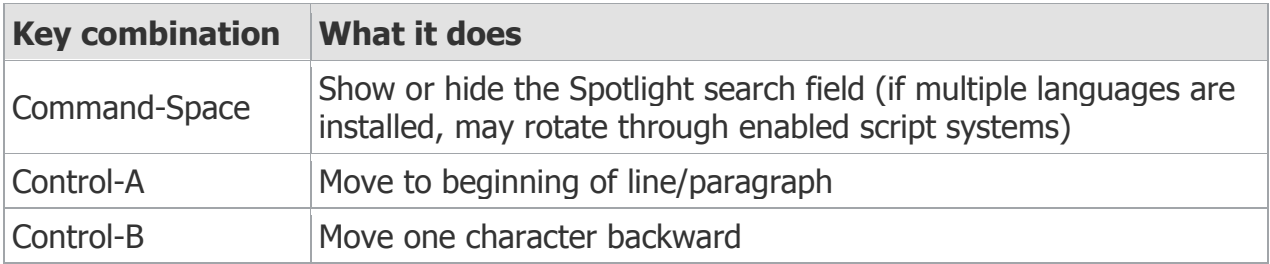

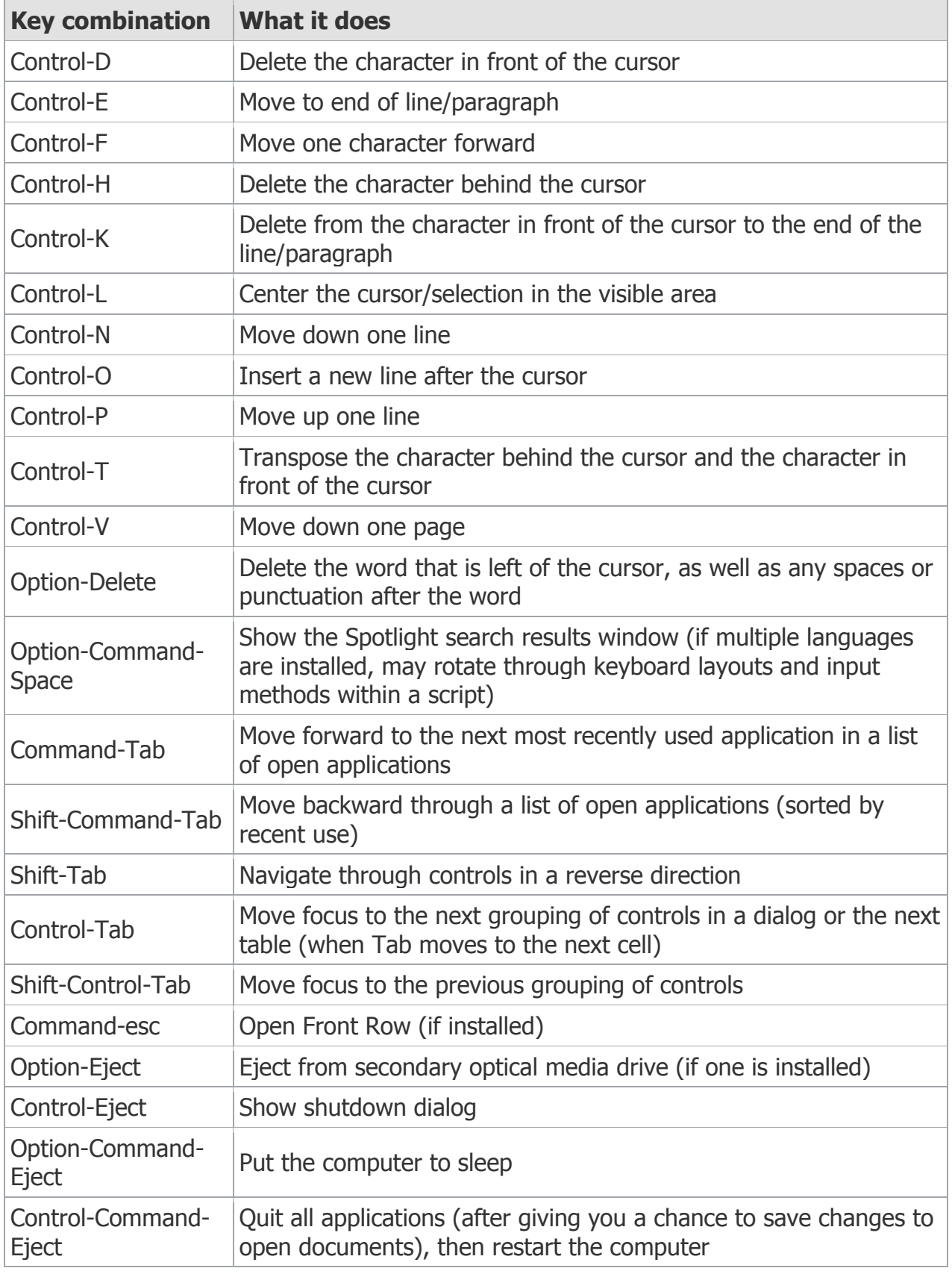

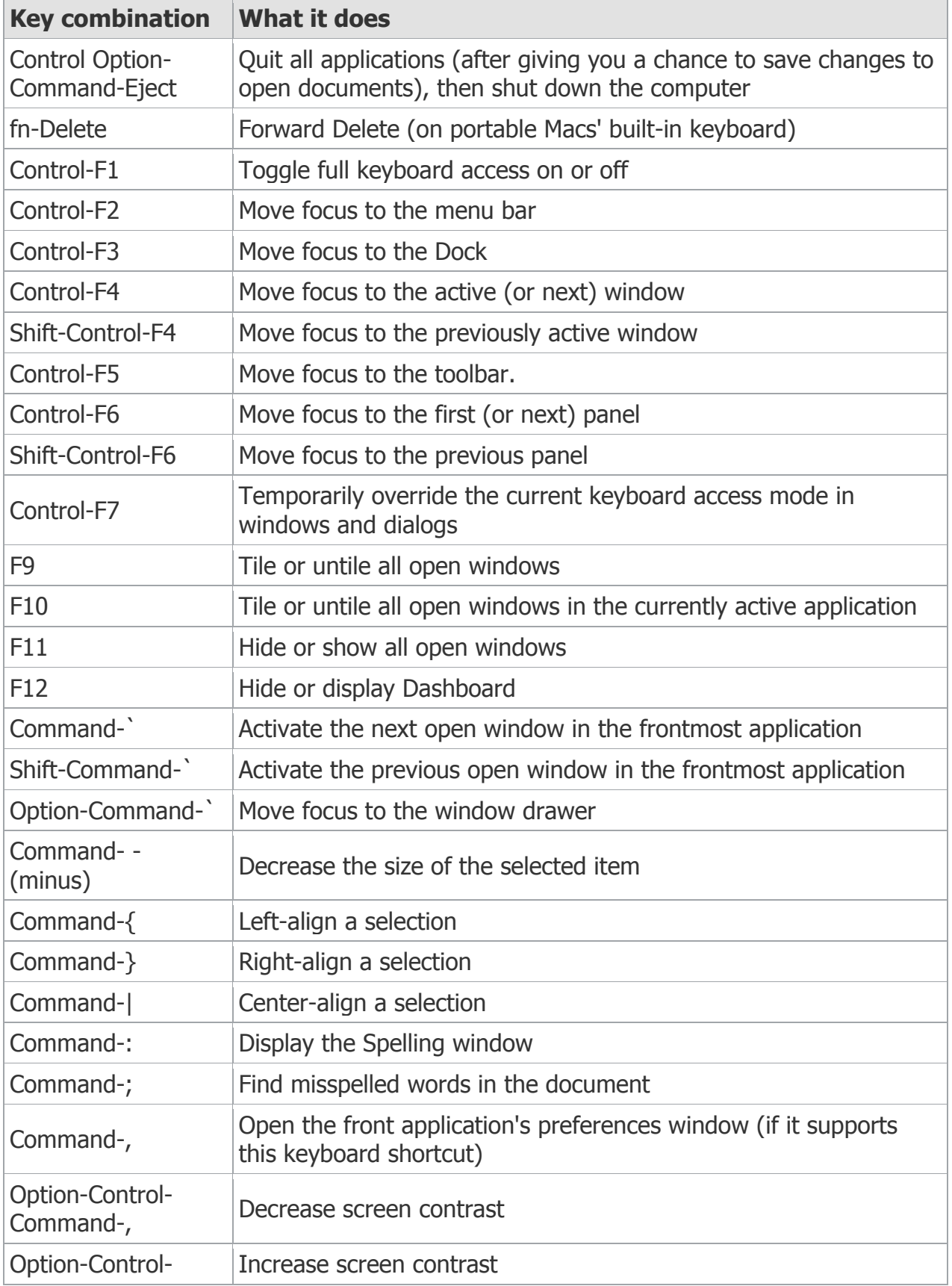

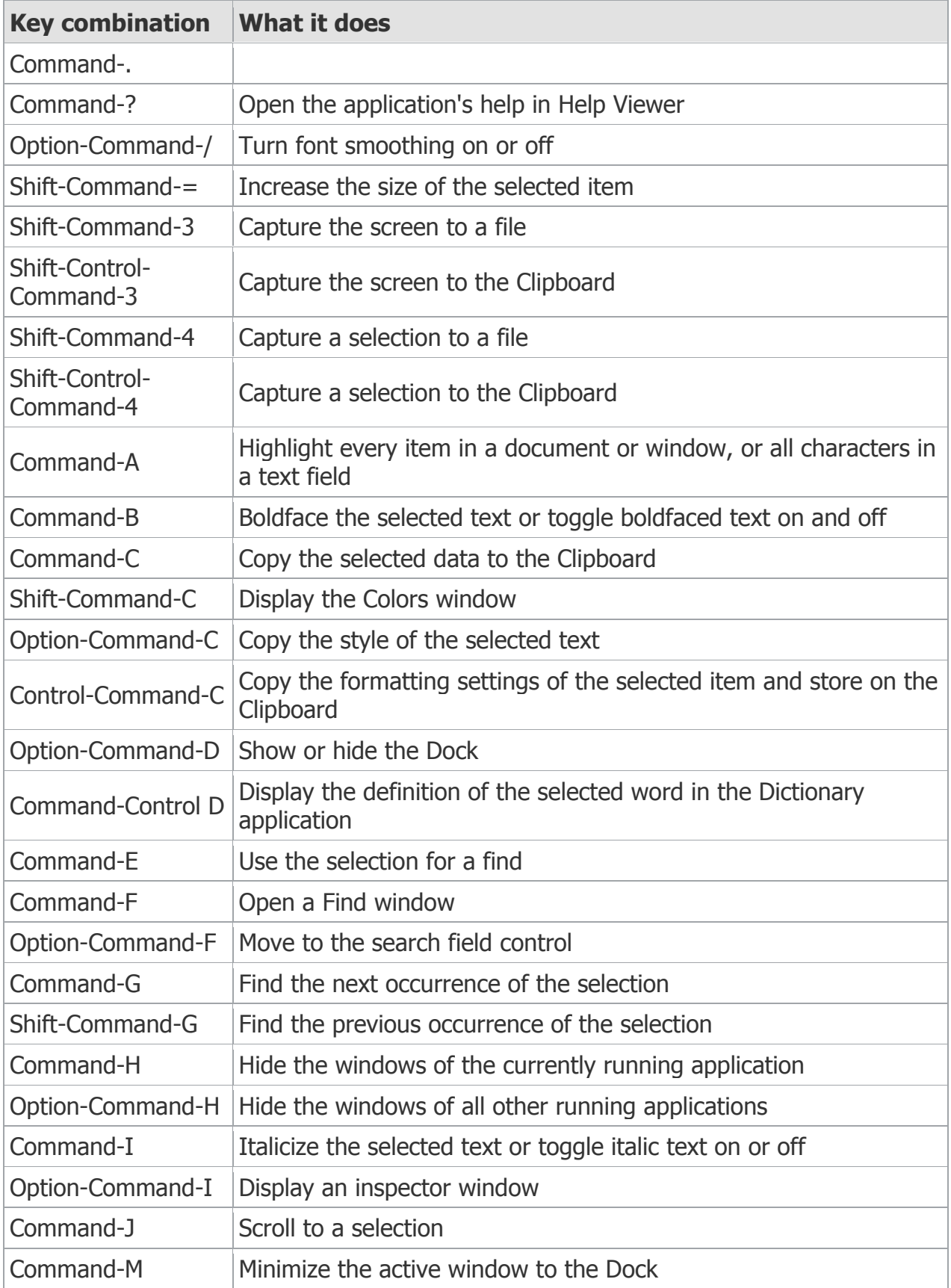

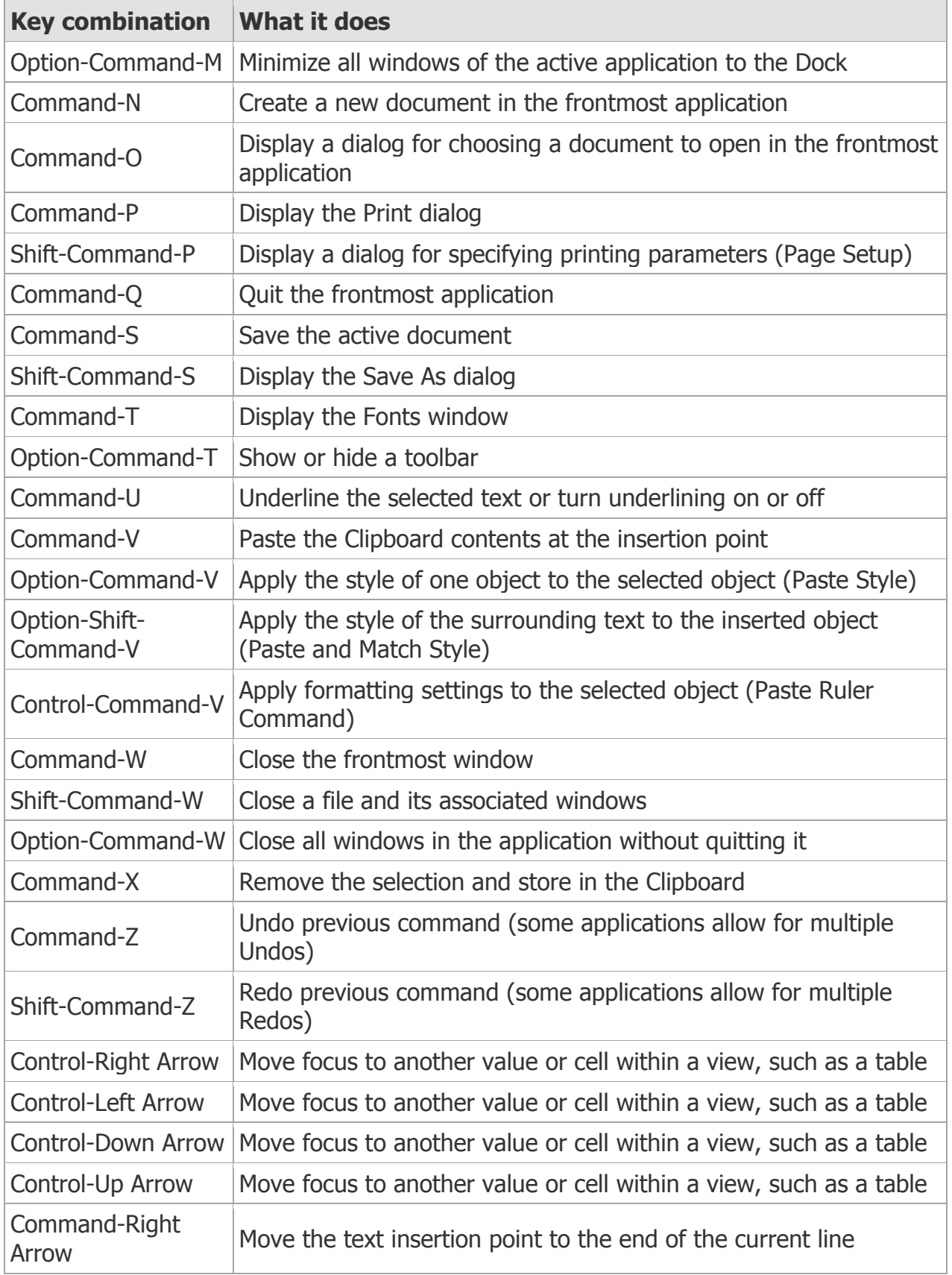

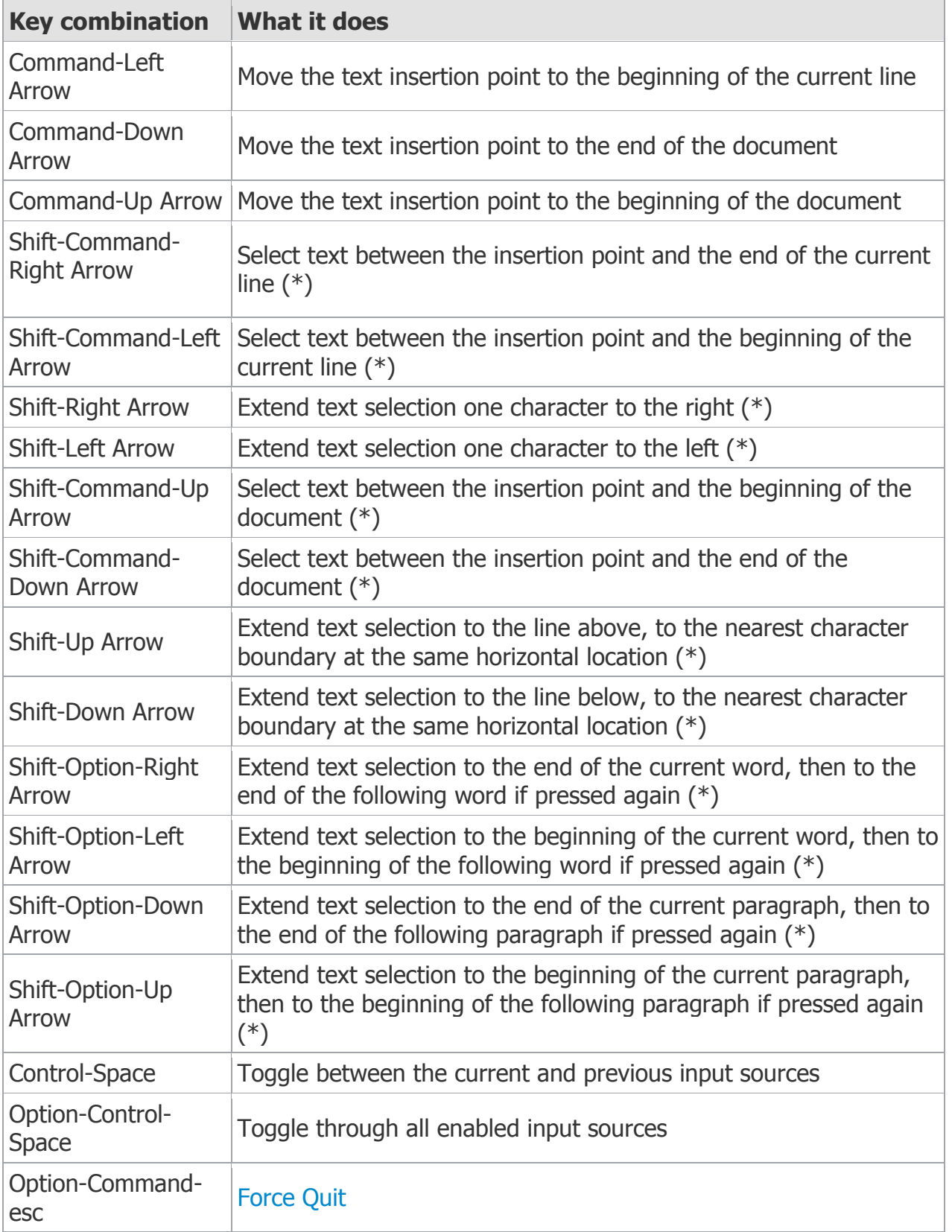

**(\*) Note:** If no text is selected, the extension begins at the insertion point. If text is selected by dragging, then the extension begins at the selection boundary. Reversing the direction of the selection deselects the appropriate unit.

Information taken from [Apple Support](http://support.apple.com/kb/ht1343)